## FSV: Excel-Export für FSV-Bericht FAU\_Konto-TG-uebergreifend

27.07.2024 03:34:20

## **FAQ-Artikel-Ausdruck**

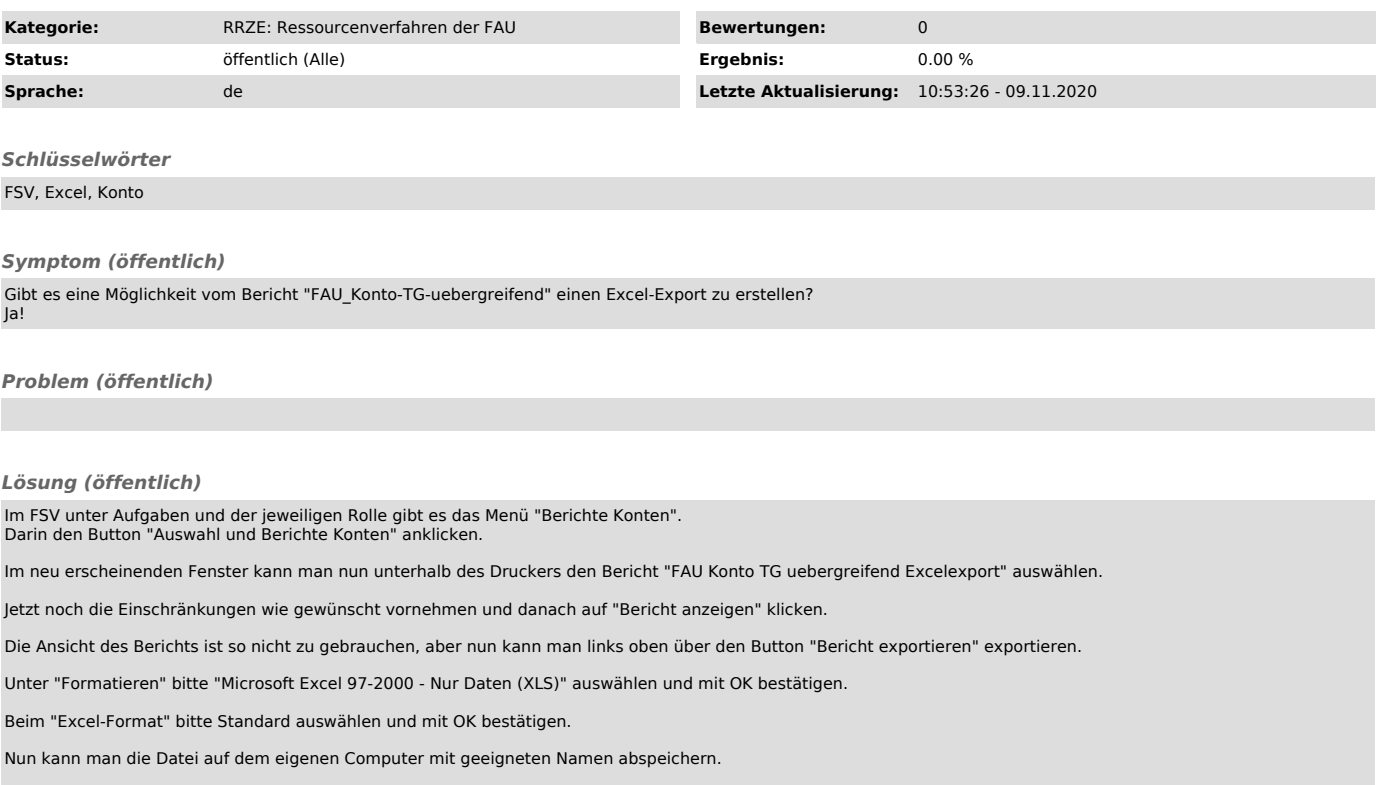